## **Geometrie für die SEK 1**

*GeoGebra Days 2022*

*Mag. Agnes Rössler*

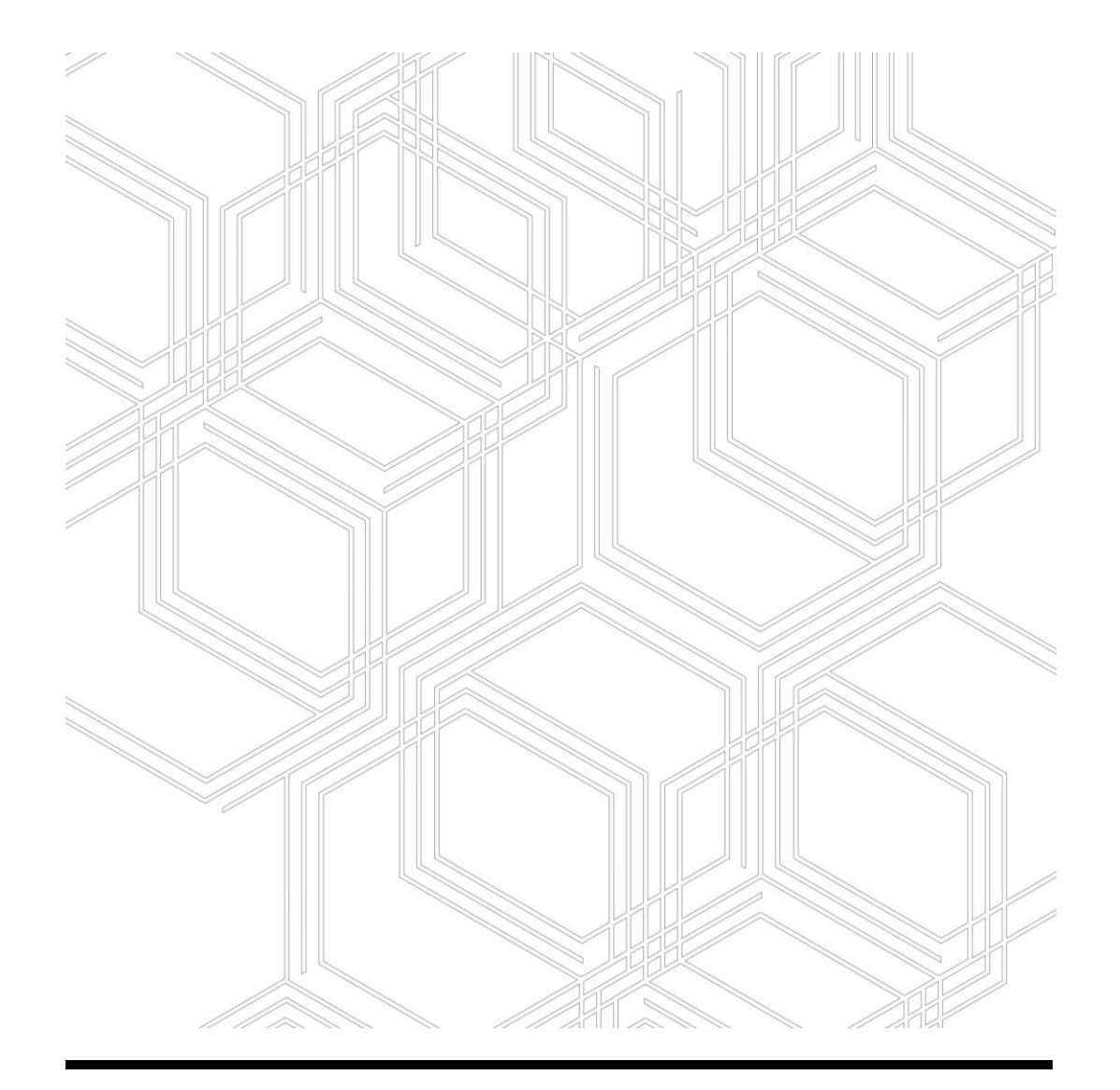

## **Inhalt**

- GeoGebra Classroom Einsatz von GeoGebra-Einheiten
- Grundlegendes im Grafik-Fenster
- Dynamische Arbeitsblätter erstellen Formatierungen
- Anleitungen, Konstruktionen und Eigenschaften von Figuren Beispiele

## **GeoGebra Classroom**

GeøGebra  $\equiv$ 

#### Classroom GGB-Day 2022

Autor: Agnes Rössler

Volumen eines Quaders

**Classroom GGB-Day 2022** 

Quader

Kreis

Dreieck im Koordinatensystem

Hubschrauberflug

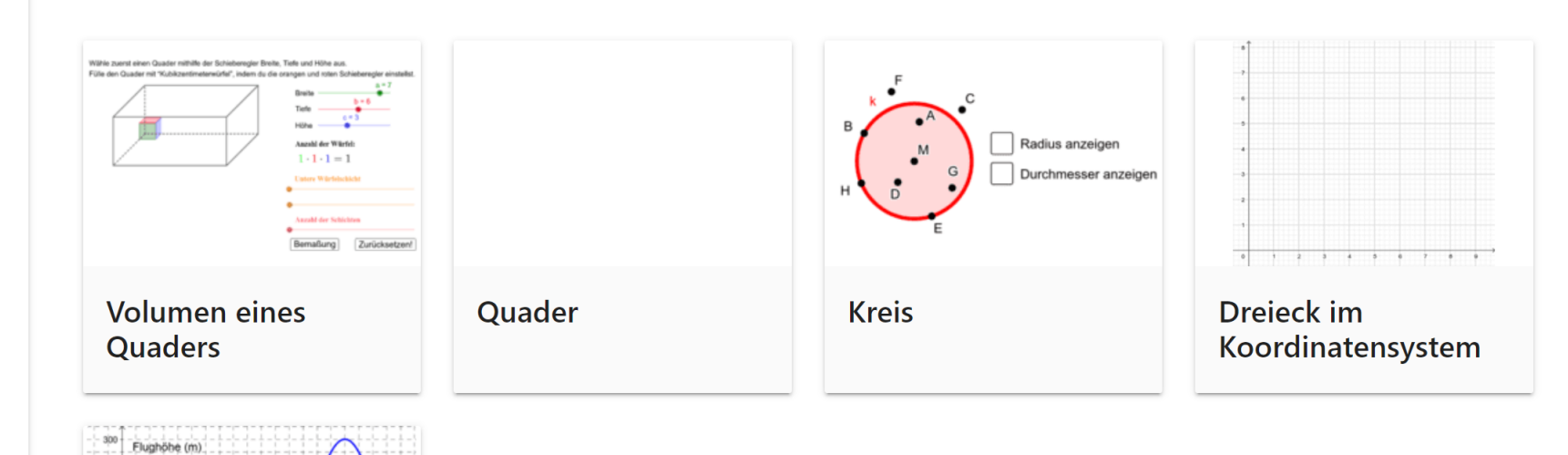

#### **EINHEIT ERSTELLEN**

**EINHEIT ERSTELLEN** 

## **GGB-Material erstellen (Arbeitsblätter, etc.)**

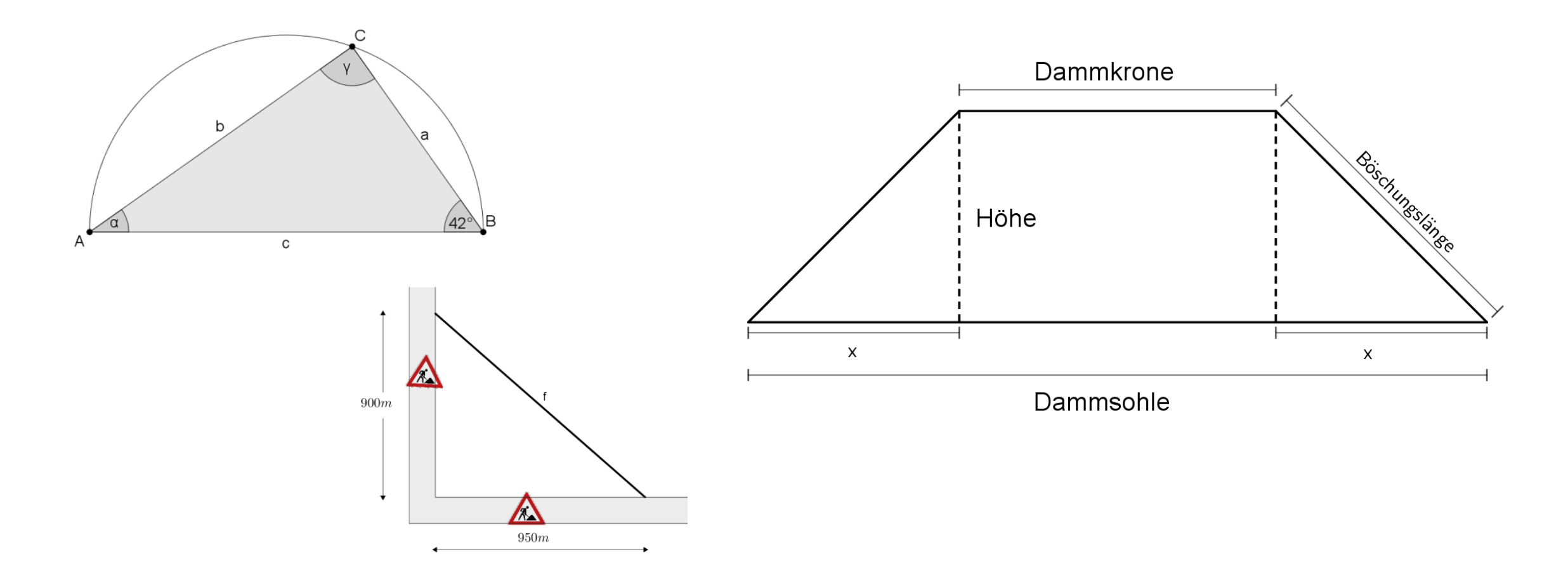

## **GGB-Aktivitäten erstellen**

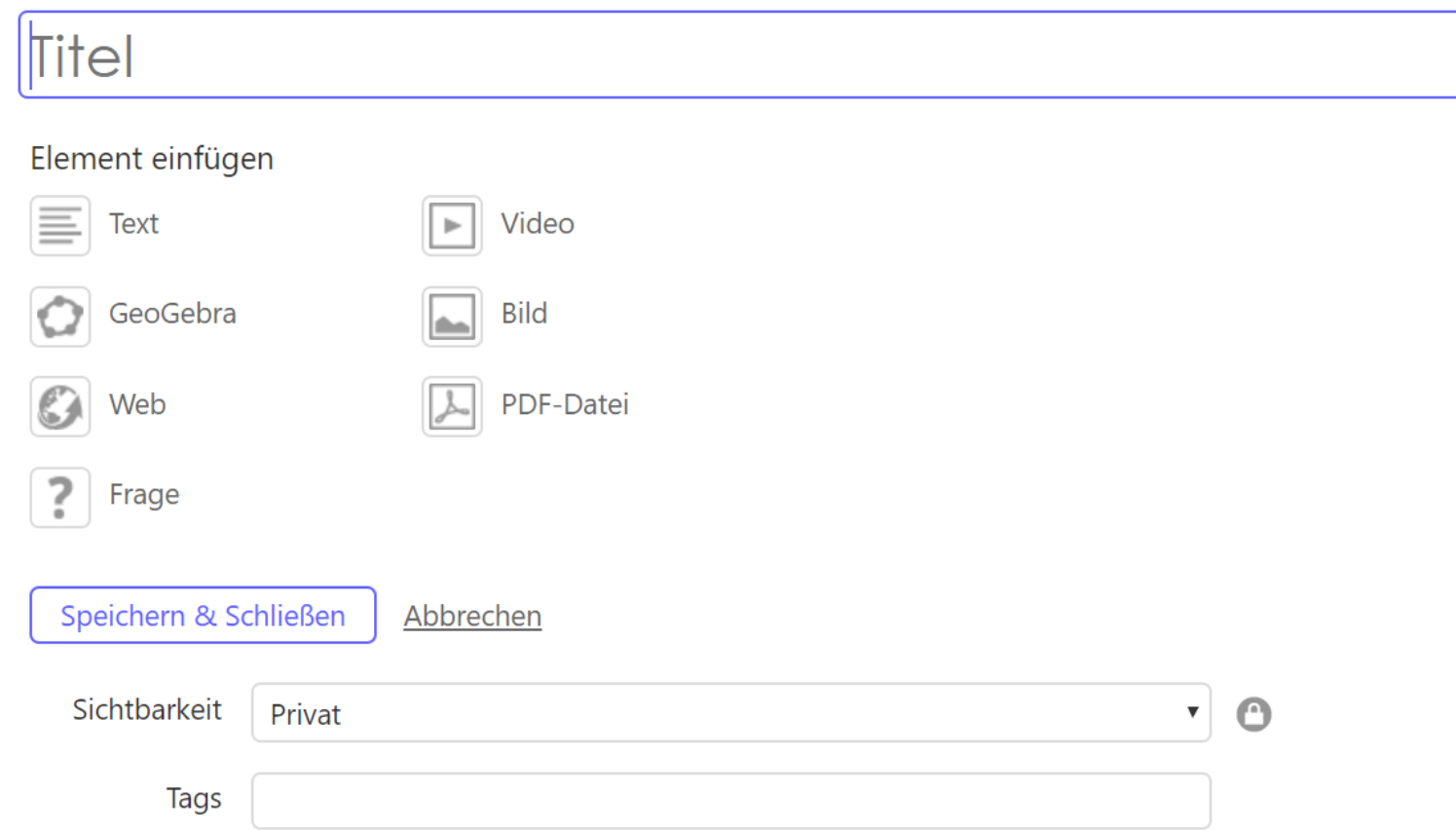

- Text
- Geogebra
- Web
- Frage
- Video
- Bild
- PDF Datei

### **Text**

Mithilfe der Textfunktion können zum Beispiel Einleitungen oder Angaben bzw. Arbeitsaufträge verfasst werden.

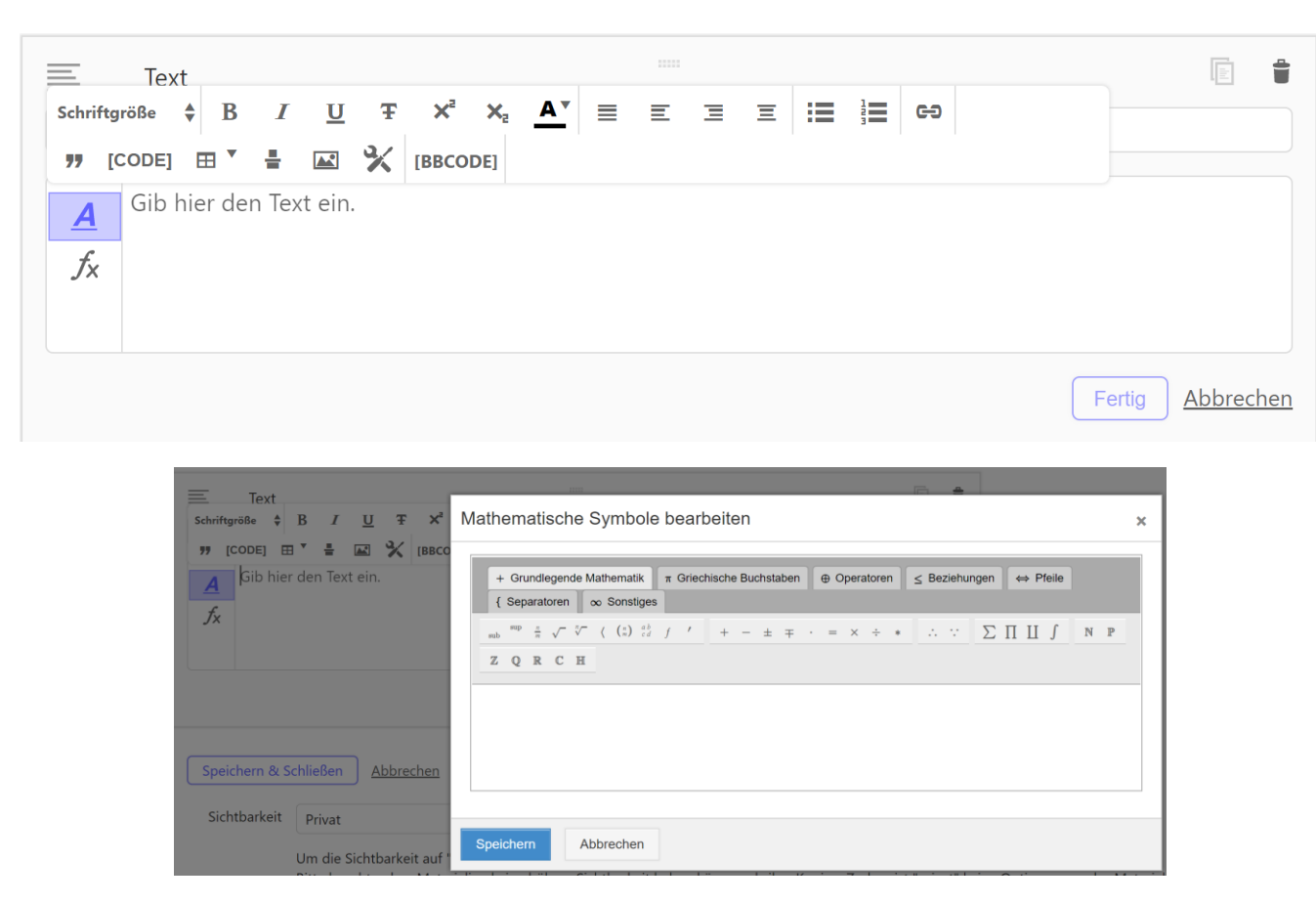

#### $\overline{\mathbf{A}}$

Formatieren des Textes (Schriftgröße, -farbe, Absätze, etc.) möglich

### $f_{\mathsf{X}}$

Einfügen von mathematischen Formeln möglich

### **GeoGebra**

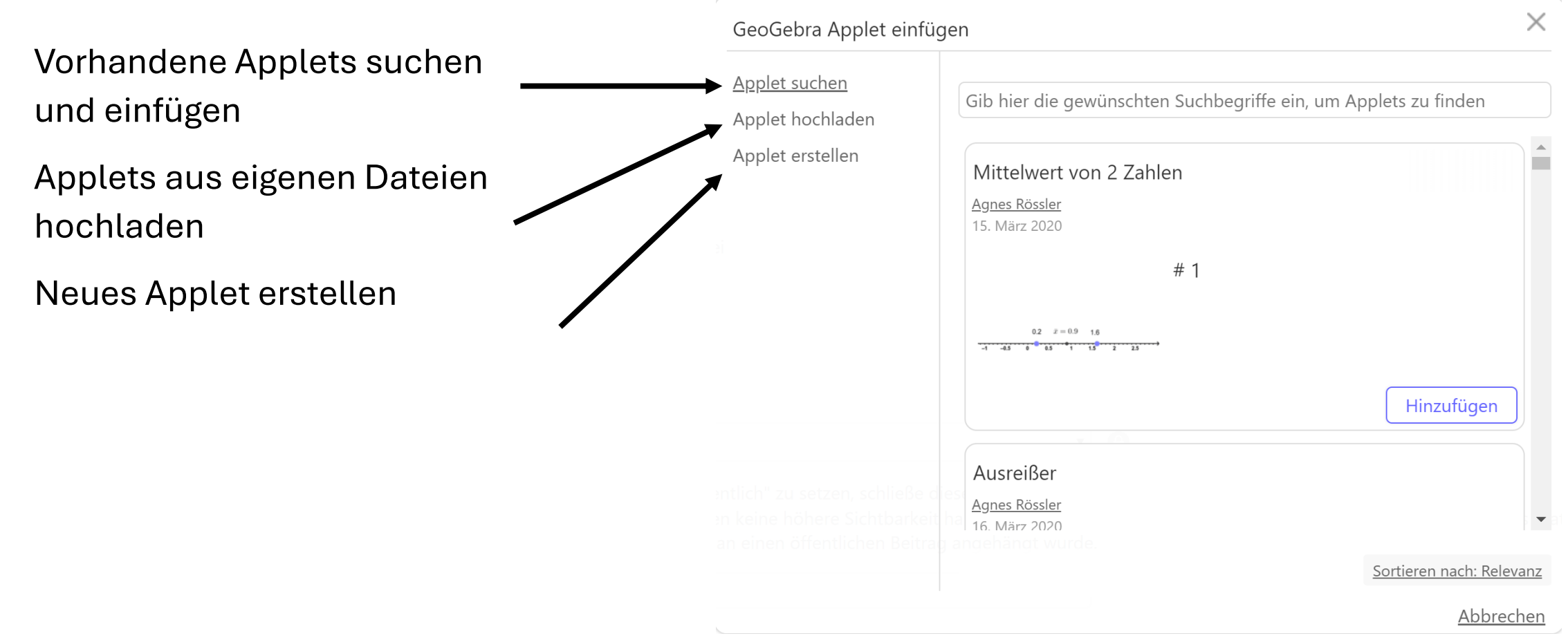

# **GeoGebra-Applet erstellen**

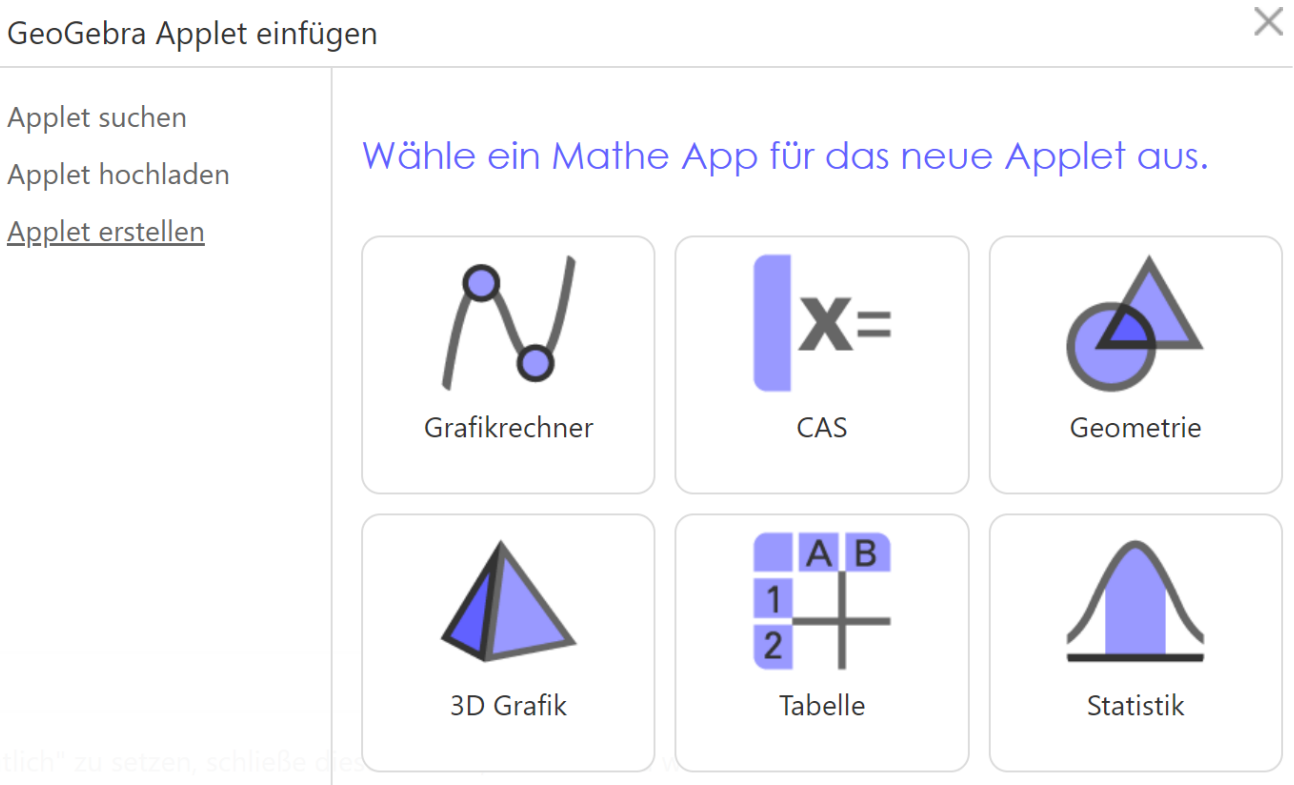

#### Abbrechen

#### Erneutes Bearbeiten möglich (*Applet bearbeiten*)

Erweiterte Einstellungen: wichtig um festzulegen, ob und was SuS am Applet verändern können:

- Sollen sie etwas ergänzen im Applet? [Beispiel Parallelogramm](https://www.geogebra.org/m/caBjpRdR/autocheck#material/XzyGkyEt)
- Sollen sie etwas ausprobieren oder ablesen? [Beispiel Rechteck konstruieren](https://www.geogebra.org/m/ugehvhzv#material/fxtrpmut)  [Beispiel Volumen Quader](https://www.geogebra.org/m/g42zjbn6#material/gt6crukv)

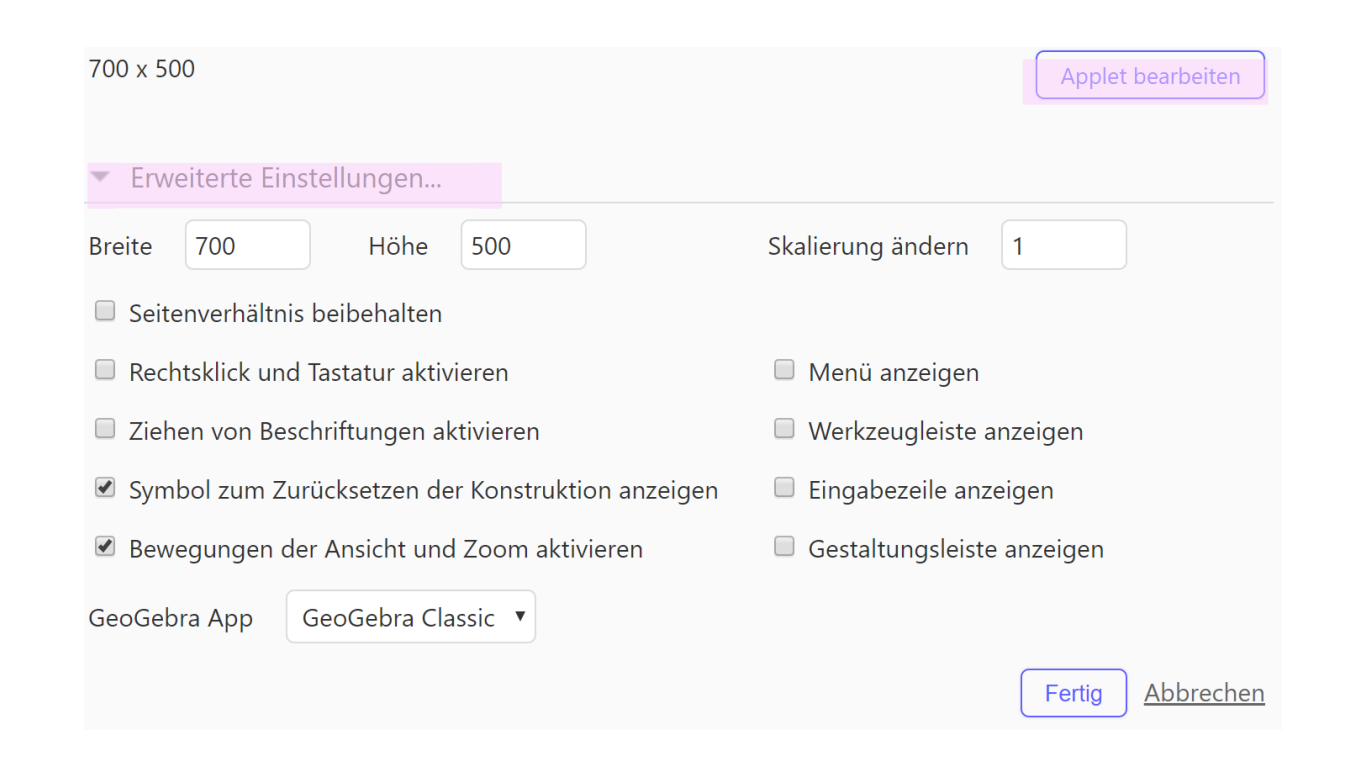

Für fortgeschrittene NutzerInnen: Ein kurzes Skriptum zum Erstellen von Abfragen, Eingaben, Zufallszahlen…

## **Beispiele zur Umsetzung**

- [Geometrie Grundlage \(](https://www.geogebra.org/m/cm24vjgu)Gerhard Egger)
- Eigenschaften von Dreiecken und [Kongruenzsätze \(Gerhard Egger\)](https://www.geogebra.org/m/husntfd9#chapter/582388)
- [Rechteck und Quadrat](https://www.geogebra.org/m/ugehvhzv) (Gerhard Egger)
- [Konstruktion von Rechteck und Quadrat](https://www.geogebra.org/m/ngjycczy)  (FLINK)